## **AutoCAD Crack For PC 2022 [New]**

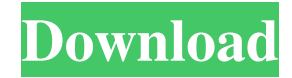

#### **AutoCAD**

AutoCAD is sold in over 150 countries worldwide. The sales and technical support organization is headquartered in San Rafael, California, United States. Release history The following versions of AutoCAD have been released: Mobile App: Web App: Revisions: Icons and branding The official AutoCAD branding and iconography is clearly marked. To indicate which application the user is using, Autodesk designed the logo to be overlaid onto the user's display area. Autodesk adopted a custom set of icons for AutoCAD, which replaced the generic icons used in previous versions of the product, while retaining the general look and feel. The company also introduced the official logo for Autodesk, and is often used as a brand-mark for Autodesk products. In 2016, Autodesk was granted a trademark for the phrase "AutoCAD" when used on its website and products. However, the product is still referred to as "AutoCAD" in the official AutoCAD website. License model AutoCAD was initially available as an individual licence, which granted the end user a single use license for the software. In September 2001, Autodesk introduced a subscription-based model of its flagship product, AutoCAD LT. Components AutoCAD is sold as a combination of several components that must be installed and configured properly before the user can use the application. These include the application, drivers, and the network. Application: The AutoCAD application, commonly referred to as "AutoCAD", includes the AutoCAD graphical user interface (GUI), AutoCAD 3D model data (.DWG), and other data related to the active model data (.DWF), in addition to several related programs such as FormEditor, Template Builder, and Project Builder. For an up-to-date list of application features, see the official AutoCAD website. App updates AutoCAD is updated periodically. These updates are delivered as patches that update the software, and/or as updates to the AutoCAD application itself. Users are notified of the time and date of an AutoCAD update via an "AutoCAD Notice" dialog in the AutoCAD User Interface (UI). This notice is typically displayed at the bottom of the main window in the lower right corner of the screen.

#### **AutoCAD Crack [Win/Mac]**

Standard editions AutoCAD For Windows 10 Crack has four different standard editions available for purchase. All AutoCAD users are automatically licensed to the Basic Edition of the product. This allows you to use AutoCAD without having a license key. There are also three commercial editions: AutoCAD LT, AutoCAD LT Student Edition, and AutoCAD Architectural Desktop. AutoCAD Architectural Desktop is designed specifically for architects and urban designers and gives them the ability to visualize, design, and create 3D architectural models using the Revit Architecture and MEP drafting tools. The Architectural Desktop edition is marketed as the Autodesk Architectural Design Suite. AutoCAD LT is a completely free version of AutoCAD and AutoCAD LT Student Edition is an AutoCAD LT Student Edition for use in education. The editions are often referred to by their last names or abbreviations (e.g., "LT" or "LTSE" for AutoCAD LT and AutoCAD LT Student Edition). For additional information on features in the editions and platforms, see the "Features" section below. Interoperability AutoCAD supports import of 3D objects from other applications (e.g., Microsoft PowerPoint, Adobe Flash) that use the Virtual Reality Modeling Language (VRML) standard. Although VRML 1.0 is not supported anymore, VRML 2.0 is supported as of AutoCAD 2013. AutoCAD LT supports AutoCAD Shape Language (ACSL) and other file formats from AutoCAD 2000 to AutoCAD 2009. The AutoCAD 2016 and newer versions can import, visualize, and edit the output of these files. DXF file formats from previous AutoCAD versions can be imported into AutoCAD 2017, 2018, and 2019. DWG file formats from previous AutoCAD versions can be imported into AutoCAD 2013 and newer versions. DWF file formats from previous AutoCAD versions can be imported into AutoCAD LT 2014 and newer versions. The highest-level file formats, Revit 2008 (.rfa) and 3dsMax 2008 (.max), can be imported into AutoCAD 2011 and newer versions. AutoCAD LT, however, will only recognize the 2D and 3D layouts of.rfa files, but not the elements or content of those files. DraftSight software from MapInfo can import and export AutoCAD files, including DWF, DXF, a1d647c40b

### **AutoCAD Crack + [Mac/Win]**

Download the CAISO.gen-DE.zip-package. Now extract the file in a folder of your choice (The product is still installed). Start the Autodesk Applications to create the key. You are now able to use the key. Go to the ISOKey panel and choose "Create a new key". Then start the "Create a new key" wizard. The second step is to enter the "Name" of the key: And click on "Next" to go to the third step. Now enter a "Title" for the key: After that click on "Next" to go to the forth step. You have to assign a "Description" and a "Location". After that choose the Autodesk products which you want to be enabled. After that choose the products where you want to use the key. This is where it gets interesting. Now you have to choose the CAISO.gen-DE.zip-package. You can now choose the countries where you want to install the key. After that is the last step where you can check if you have selected all the products and countries where you want to install the key. If you do not, please select all your products. If you select all your products, then you will be asked to create a backup file. Now you can download the CAISO.gen-DE.zip-package to your preferred location. QR Code The QR-Code of this page is a bit big. To make it smaller, press "z" key. If you have a smartphone, you can scan it with a QR code scanner app. Q: iOS: How to read a file with a large number of images from the app's resource folder? There is an app's resource folder that stores a large number of image files. How can I read all the images stored there? My current approach is: - (BOOL)loadImage:(UIImage \*)image toCVBuffer:(CVPixelBufferRef)pixelBuffer { for (int i = 0; i

## **What's New in the?**

Lightmap display: Eliminate hard-to-see shadows on paper drawings and in the CAD viewer. Use the new Lightmap property to direct the display of shadows in your drawings. (video: 1:16 min.) Quick Access to Environments: Reveal your current drawing on the desktop or in an open document in another application. (video: 1:16 min.) Markups: Import Linked Drawing Set: Enable access to your linked drawings as a library in other CAD applications. (video: 1:33 min.) Save Comments: Save comments and notes that refer to other files, including other linked drawings. (video: 1:32 min.) Drawing Text: Write text in your drawing as you create the shape or line. Use the Text property to quickly write text. (video: 1:42 min.) File Management: Quickly view the files, subfolders, and links that are associated with a drawing in a task pane. (video: 1:22 min.) User-defined shortcuts: Use custom keyboard shortcuts to quickly access files, symbols, dimensions, tables, and text. (video: 1:33 min.) Dimension attributes: Add attributes to your dimensions. (video: 1:31 min.) Lines and curves: Quickly modify the position and dimensions of lines and curves. Use the Dimension tab to edit your dimensions. (video: 1:39 min.) Lines: Import and export lines with the same syntax as paths, ink, and shape files. (video: 1:25 min.) Shapes: Create your own custom shapes with the new Circle, Square, and Arc tools. (video: 1:37 min.) Paths: Export and import paths with the same syntax as paths, ink, and shape files. (video: 1:34 min.) Arrows: Draw and edit your own custom arrows. (video: 1:43 min.) Ink: Edit your own custom ink. (video: 1:46 min.) Edits: Extend your drawing with the most recent version of drawings in your linked drawing sets. (video: 1:32 min.) Save your drawing to PDF

# **System Requirements:**

Supported OS: Win 10/8/7/Vista/2003/XP Processor: Intel or AMD CPU Hard Disk: 2 GB of available hard disk space Memory: 2 GB of RAM DirectX: DirectX 9.0c compatible Graphics: NVIDIA or ATI Graphics card that supports Pixel Shader 3.0 (3D hardware acceleration, Shader Model 2.0) Sound Card: DirectX 9.0c compatible How to Install? 1. Download the content you want 2. Run the

Related links: